# **Linkster**

#### **Entketten von Rahmen auf mehreren Seiten**

Linkster wird dafür verwendet, um einen oder mehrere Textrahmen aus einer größeren Gruppe von Textrahmen herauszulösen. Das kann dann notwendig werden, wenn eine Seite aus einem längeren Fließtext herausgenommen werden soll, um darin Änderungen vorzunehmen, die die anderen Seiten nicht beeinflussen und durch eine Veränderung am Textumfluss das gesamte Layout durcheinanderbringen würden.

WICHTIG: Linkster-Aktionen können nicht zurückgesetzt werden, weshalb man das Dokument sichern sollte, bevor man Linkster verwendet.

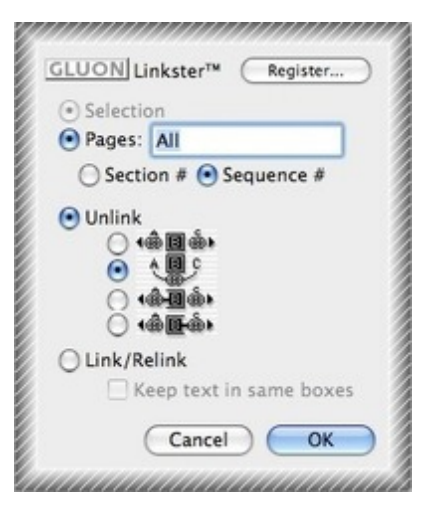

### *Kategorie*

- XTension
- PlugIn

#### *Thema*

- Text
- Utilities

#### *Hersteller*

Gluon

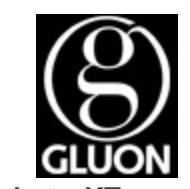

*Linkster XT* **Betriebssystem Mac OS:** X 10.6, X 10.5, X 10.4 **Win:** Win 7, Vista, XP **Software XPress:** 8.x **Sprache** Englisch

**Produktvariante** Vollversion

**Lieferform**

**Status**

Produkt ausgelaufen

## Angebot anfordern

*Linkster ID* **Betriebssystem Mac OS:** X [10.6,](http://www.copan.info/produkte/produkt-db-anfrage.html?pID=812&vID=1111) [X](http://www.copan.info/produkte/produkt-db-anfrage.html?pID=812&vID=1111) [10.5,](http://www.copan.info/produkte/produkt-db-anfrage.html?pID=812&vID=1111) X 10.4 **Software InDesign:** CS5 **Sprache** Englisch

**Produktvariante**

Vollversion

**Lieferform**

digital

## **Status**

Produkt ausgelaufen

Angebot anfordern